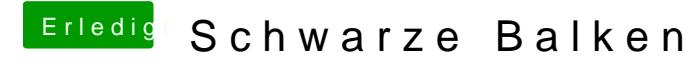

Beitrag von John Doe vom 23. Oktober 2014, 19:13